### Python 3 Cheat Sheet by [simpleapples](http://www.cheatography.com/simpleapples/) via [cheatography.com/61758/cs/15925/](http://www.cheatography.com/simpleapples/cheat-sheets/python-3)

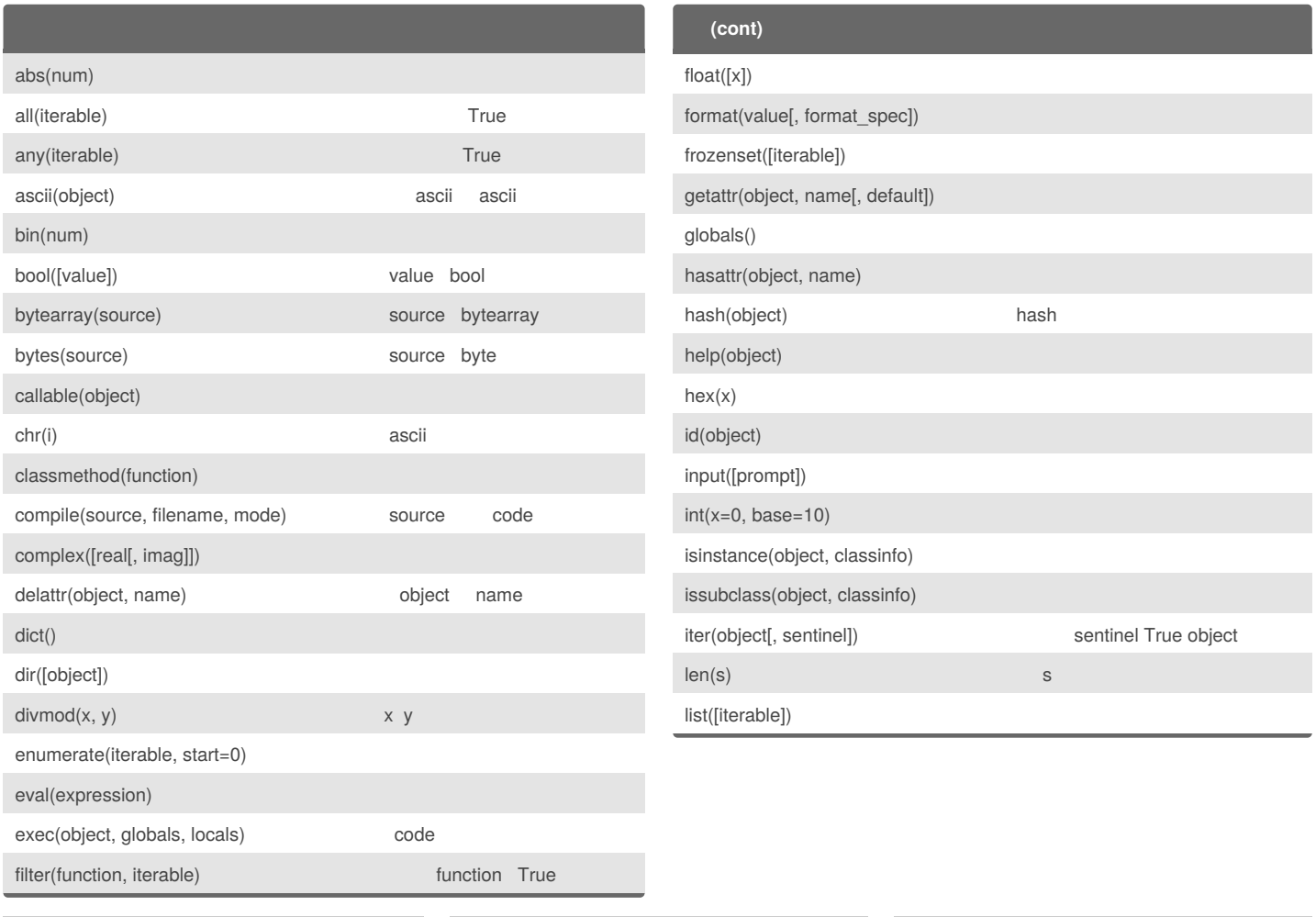

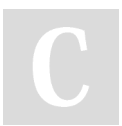

#### By **simpleapples**

[cheatography.com/simpleapples/](http://www.cheatography.com/simpleapples/)

Published 30th May, 2018. Last updated 30th May, 2018. Page 1 of 5.

Sponsored by **Readability-Score.com** Measure your website readability!

<https://readability-score.com>

### Python 3 Cheat Sheet by [simpleapples](http://www.cheatography.com/simpleapples/) via [cheatography.com/61758/cs/15925/](http://www.cheatography.com/simpleapples/cheat-sheets/python-3)

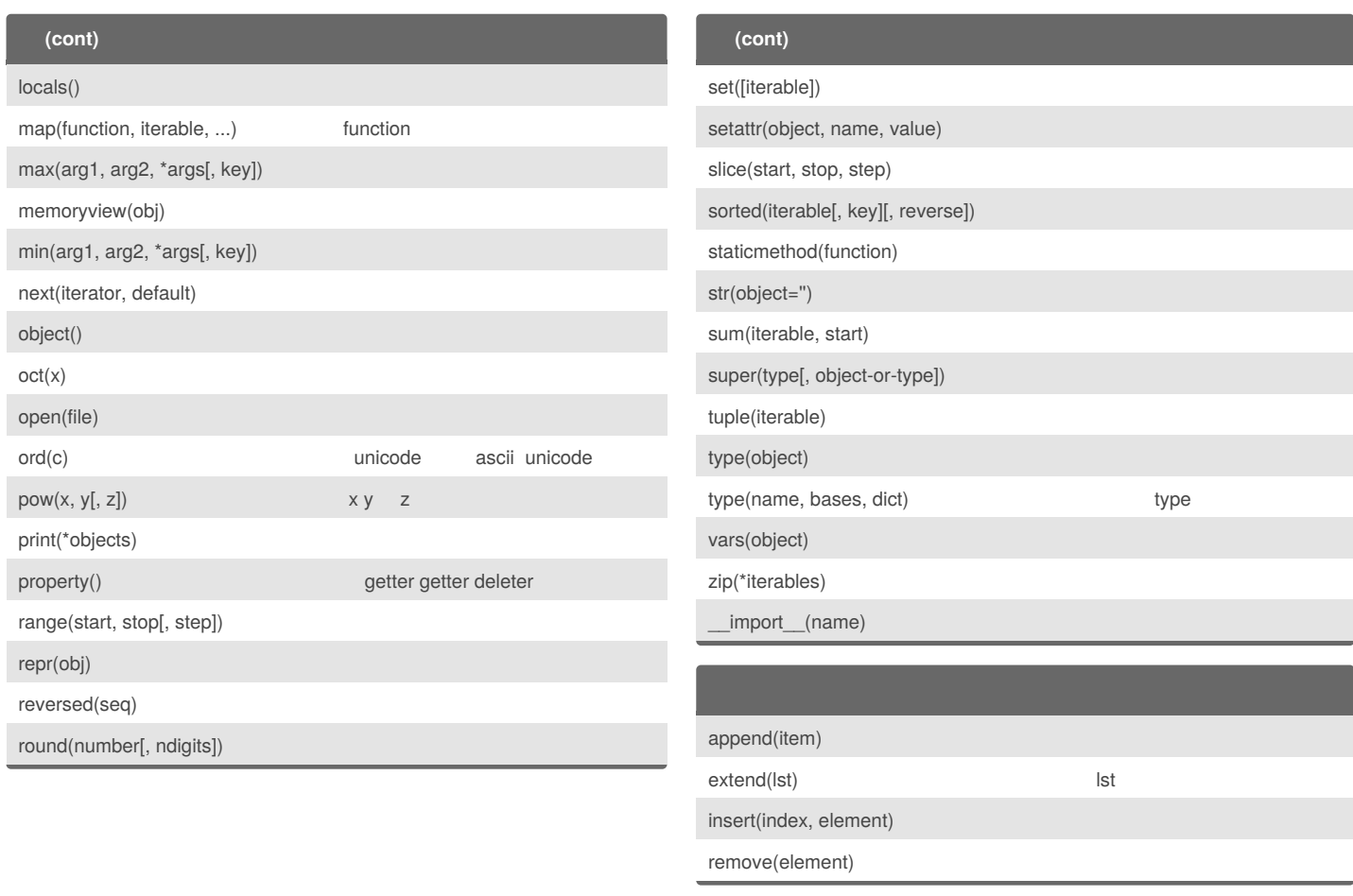

### By **simpleapples**

[cheatography.com/simpleapples/](http://www.cheatography.com/simpleapples/)

Published 30th May, 2018. Last updated 30th May, 2018. Page 2 of 5.

### Python 3 Cheat Sheet

## Cheatography

by [simpleapples](http://www.cheatography.com/simpleapples/) via [cheatography.com/61758/cs/15925/](http://www.cheatography.com/simpleapples/cheat-sheets/python-3)

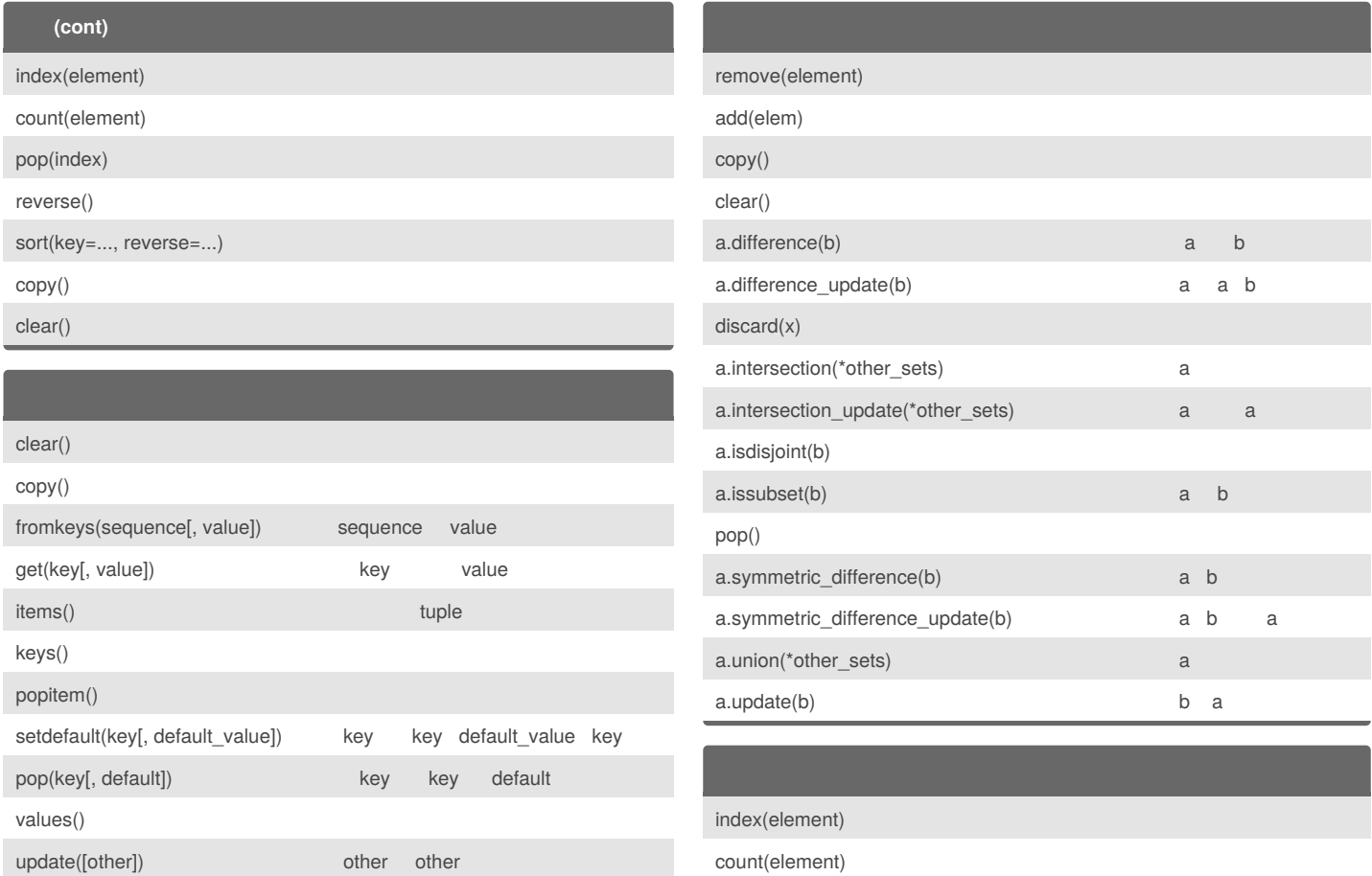

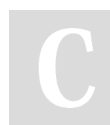

#### By **simpleapples**

[cheatography.com/simpleapples/](http://www.cheatography.com/simpleapples/)

Published 30th May, 2018. Last updated 30th May, 2018. Page 3 of 5.

### Python 3 Cheat Sheet by [simpleapples](http://www.cheatography.com/simpleapples/) via [cheatography.com/61758/cs/15925/](http://www.cheatography.com/simpleapples/cheat-sheets/python-3)

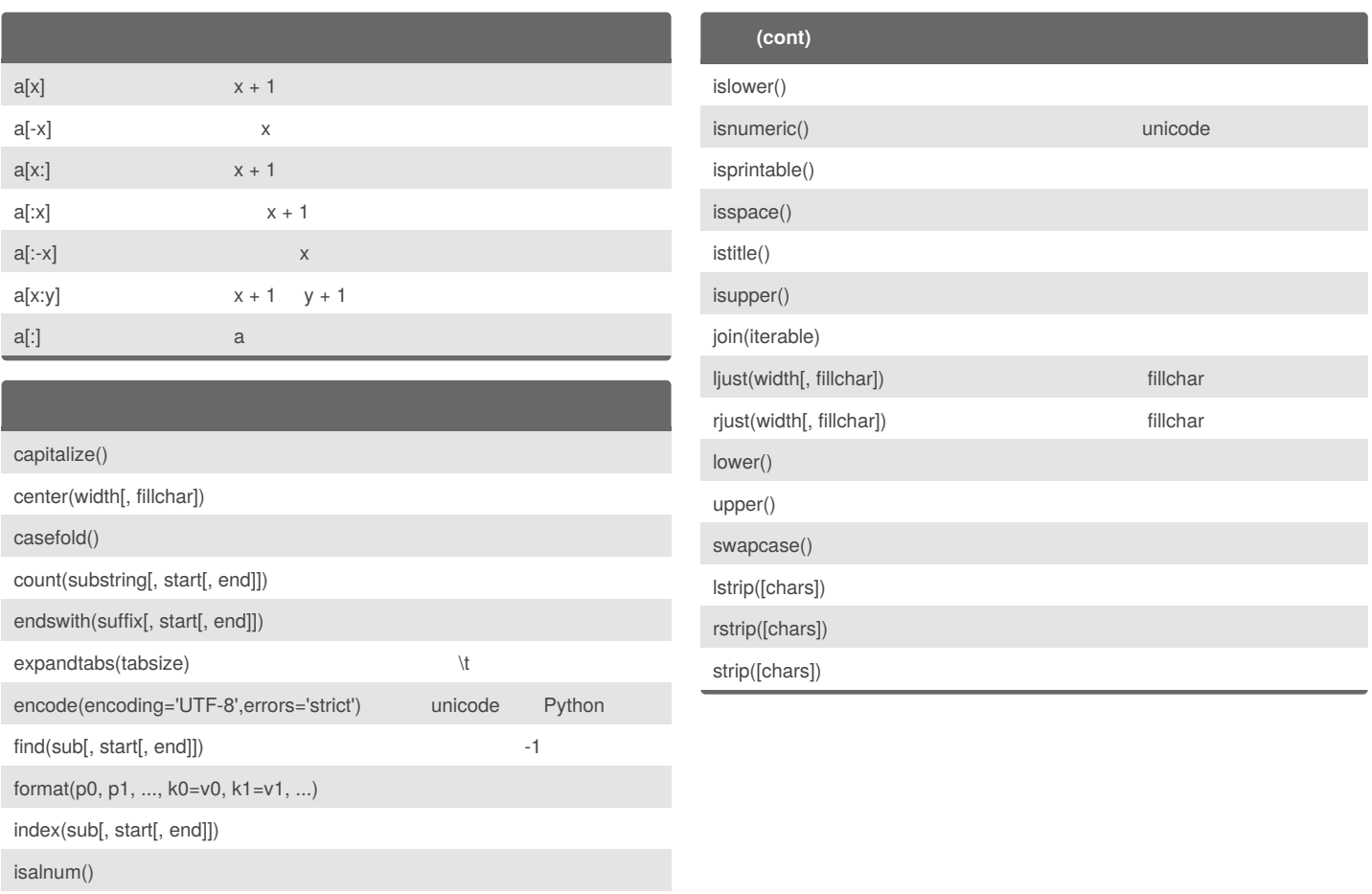

isalpha() isdecimal() isdigit() isidentifier()

#### By **simpleapples**

[cheatography.com/simpleapples/](http://www.cheatography.com/simpleapples/)

Published 30th May, 2018. Last updated 30th May, 2018. Page 4 of 5.

### Python 3 Cheat Sheet by [simpleapples](http://www.cheatography.com/simpleapples/) via [cheatography.com/61758/cs/15925/](http://www.cheatography.com/simpleapples/cheat-sheets/python-3)

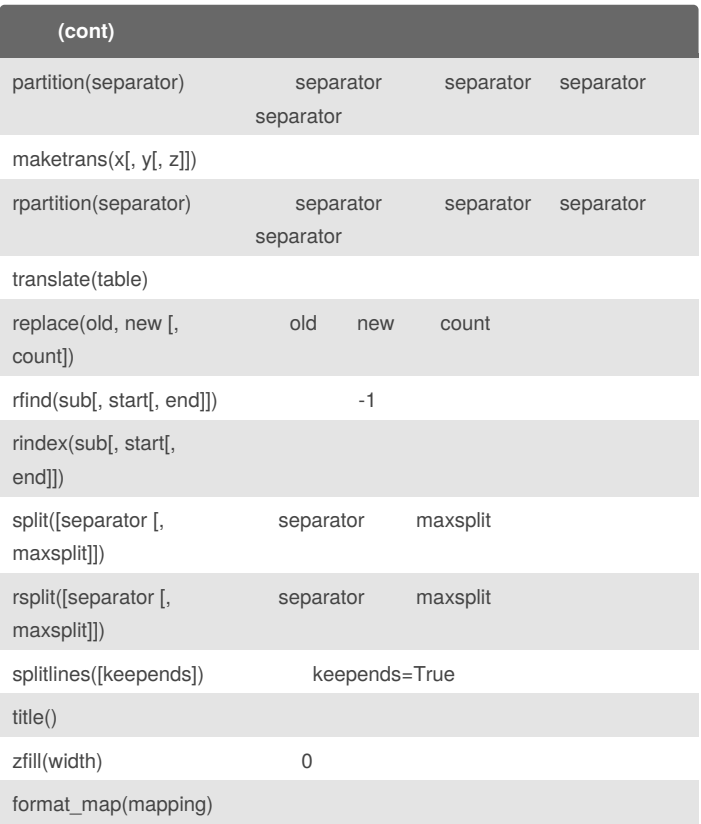

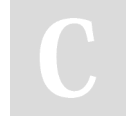

#### By **simpleapples**

[cheatography.com/simpleapples/](http://www.cheatography.com/simpleapples/)

Published 30th May, 2018. Last updated 30th May, 2018. Page 5 of 5.